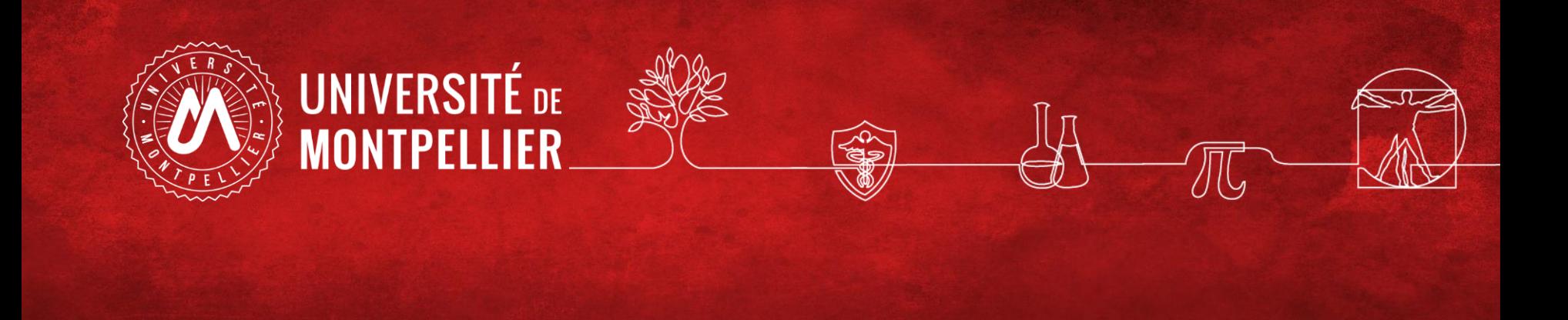

# Effectuer une recherche documentaire efficace BU Sciences SCD UM

Master Aquadura–BiodivCom Septembre 2023

#### **La pratique courante et ses limites**

### **Comment faire une recherche d'information ? :**

1/ Définir ses besoins et préparer sa recherche

- 2/ Pour une recherche de  $1<sup>er</sup>$  niveau : le catalogue du SCD=> livres et revues électroniques ou imprimées, articles de revues en ligne, publications scientifiques. Les moteurs de recherche
- 3/ Pour une recherche approfondie : les ressources spécialisées via le catalogue SCD
- 4/ Pour une recherche approfondie : Aperçu de quelques ressources libres hors catalogue
- 5/ Recherche sur le web : la question de l'évaluation de l'information

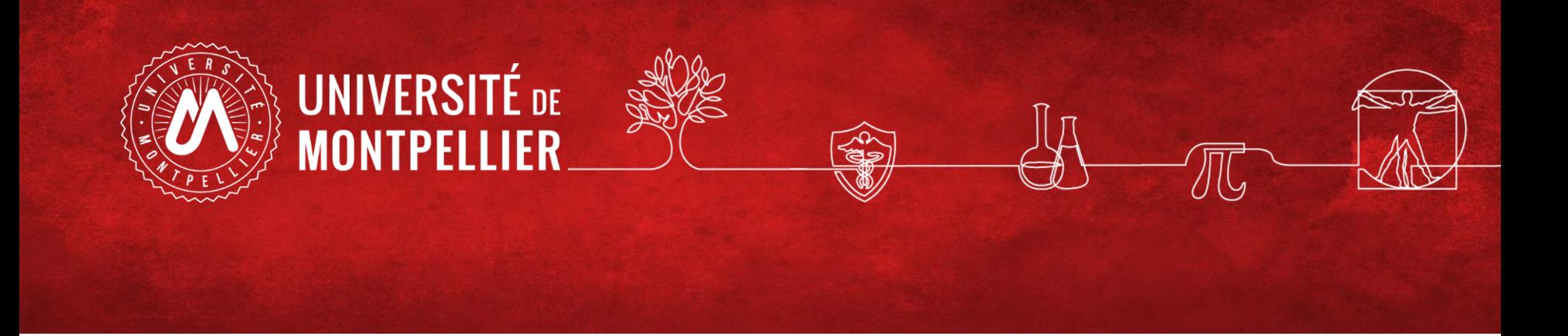

# 1. Méthodologie de la recherche

#### • Introduction : la pratique courante

#### **Où commencez vous habituellement votre recherche d'information ?**

- **83%** des étudiants débutent une recherche documentaire en utilisant un **moteur de recherche**
- **7%** utilisent **Wikipédia**
- **Moins de 2%** passent d'abord par le **site web d'une bibliothèque**

Rapport OCLC (On Line Library Center) : Perceptions of Libraries and Information Resources, 2010

#### • Introduction : la pratique courante

#### **=> Problèmes et limites de cette**

#### **« recherche Google » :**

- **Les moteurs de recherche classique (Google, Yahoo…) n'indexent qu'une petite partie du Web (Web visible) : moins de 10%.**
- **La majorité des articles validés scientifiquement (c'est-à-dire issus des revues scientifiques ) ne sont pas accessibles en texte intégral via les moteurs de recherche.**
- **Internet = pas de validation à priori de l'information =>n'importe qui peut publier n'importe quoi**

#### • **Comment faire une recherche d'information ?**

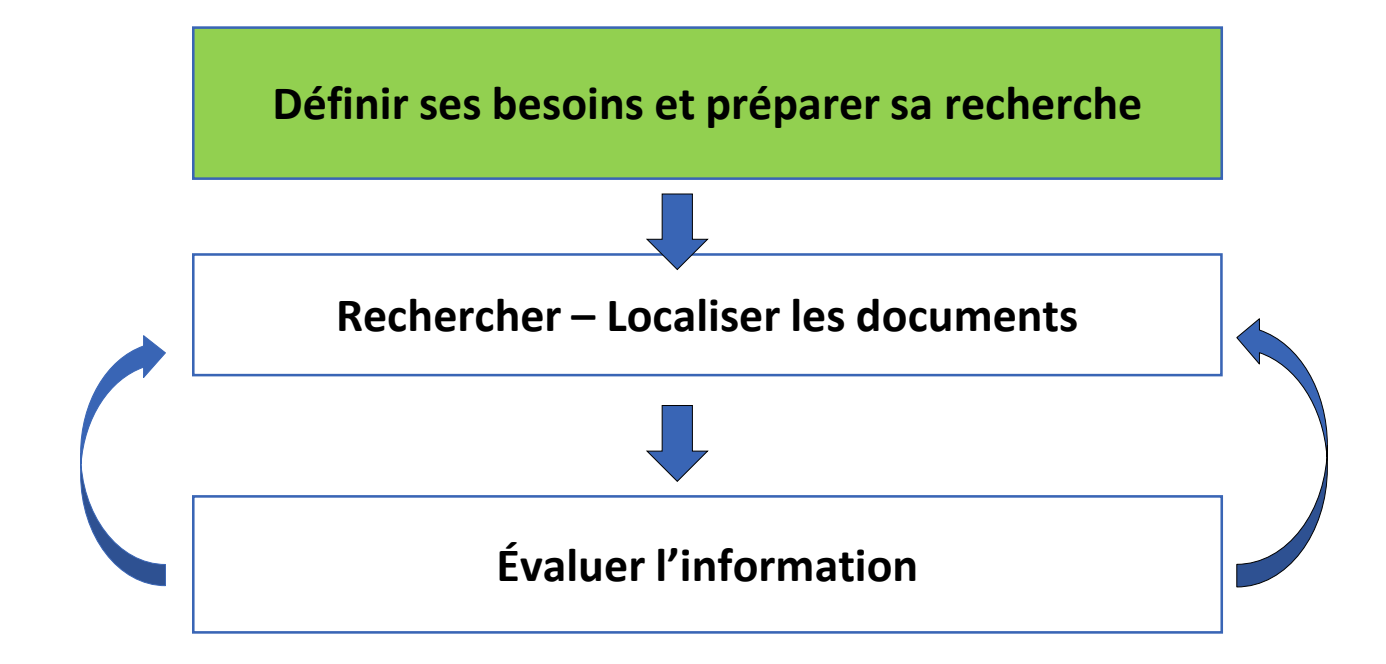

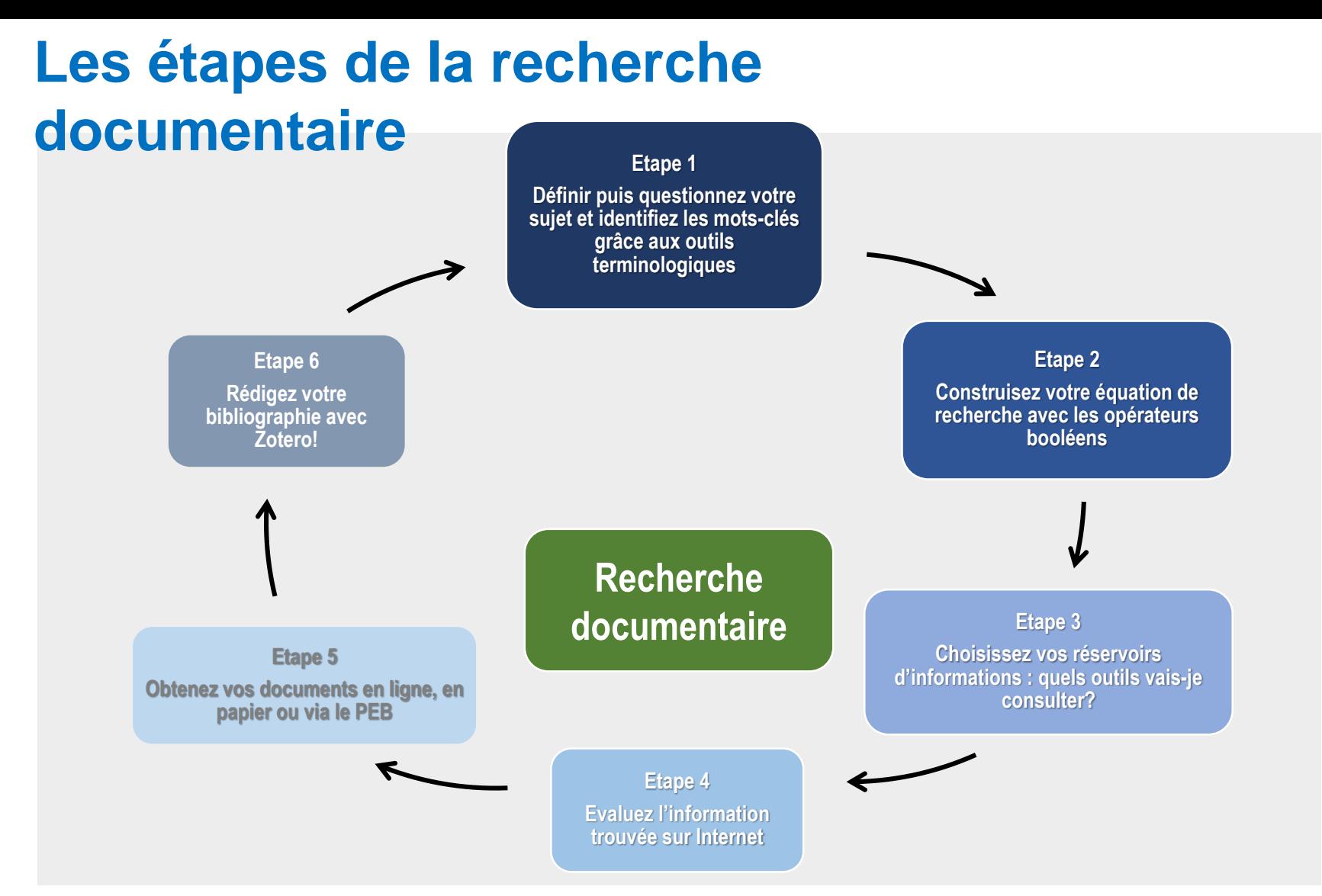

#### **Pour définir son sujet, plusieurs méthodes :**

- le brainstorming,

**7**

- le mind-mapping ou carte mentale ou carte heuristique,
- le questionnement de Quintilien : Qui ? Quoi ? Où ? Comment ? Pourquoi?

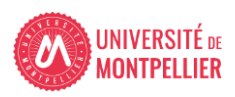

### **Précision :**

**L'étape 6 : rédiger sa bibliographie n'est pas obligatoire si vous n'avez pas de production à rendre (bibliographie de mémoire, poster, etc)**

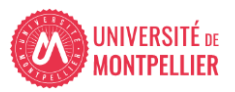

### **Etape 1 a) Définir et questionner son sujet**

**Délimitez le sujet en allant du plus général au plus spécifique grâce au questionnement 3QOCP : (qui, quand, quoi, où, comment, pourquoi)**

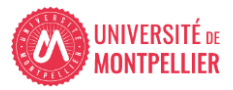

#### **Comment questionner son sujet? : questionnement quintilien**

**Questionnement 3QOCP :** (qui, quand, quoi, où, comment, pourquoi). Cette méthode peut aussi servir à évaluer une source.

**Qui ? indiquez les personnes ou groupes humains en prise directe avec le sujet traité** 

- **Quand ? indiquez les dates, durées, délais, échéances, fréquences, étapes importantes...ayant trait à votre sujet**
- **Quoi ? Quelles sont les questions auxquelles vous allez répondre?**
- **Où ? indiquez les lieux, les aspects géographiques**
- **Comment ? indiquez par des phrases courtes ou des groupes de mots les principales parties de votre travail (c'est à dire de votre plan)**
- **Pourquoi ? indiquez par des phrases courtes ou des groupes de mots le contexte général dans le quel s'inscrit votre sujet / ce qui justifie son étude/ ce qui explique pourquoi votre sujet est intéressant à traiter**

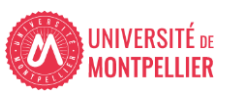

### **Etape 1 b) définir ses mots-clés**

#### **a) Préparer sa recherche :**

- Utiliser les outils de références :
	- Les dictionnaires
	- Les encyclopédies

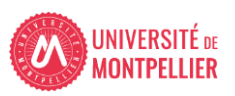

1- Définir ses besoins et préparer sa recherche

Préparer sa recherche :

Les dictionnaires : instrument linguistique, recueil de définition, de mots et de renseignements sur leur usage dans la langue

Vitrine linguistique-Grand dictionnaire terminologique (via un moteur de recherche)

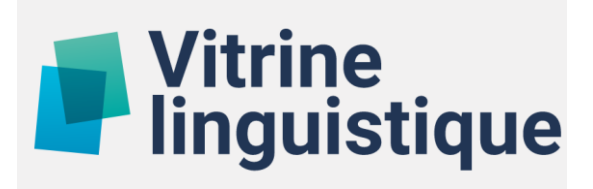

BU Sciences SCD UM Master Aquadura-BiodivCom 2023-2024

#### **1- Définir ses besoins et préparer sa recherche La Vitrine linguistique-Grand dictionnaire terminologique**

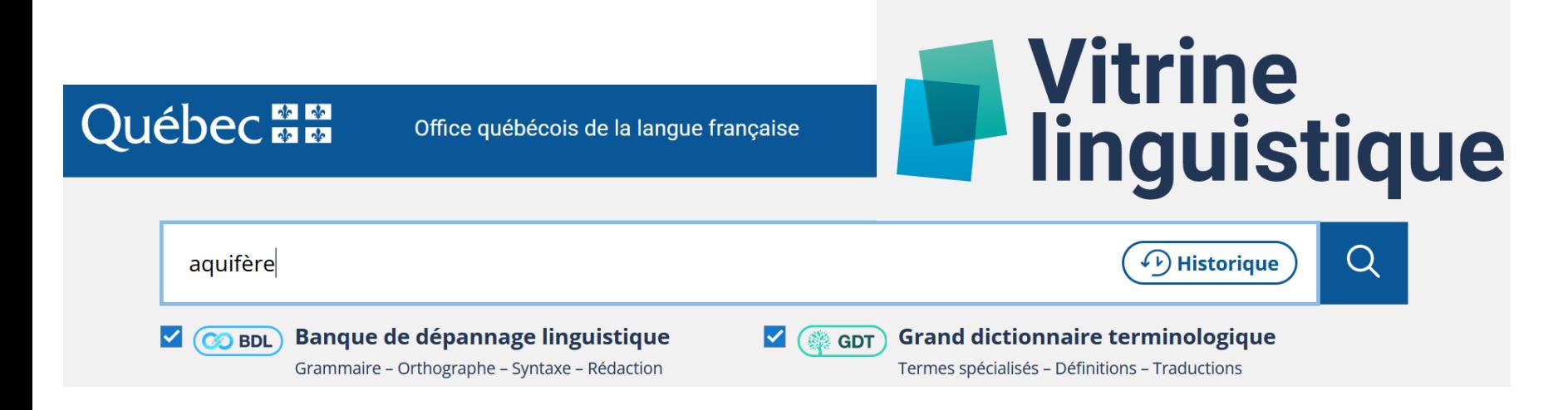

#### Résultats pour aquifère

#### **Filtres**

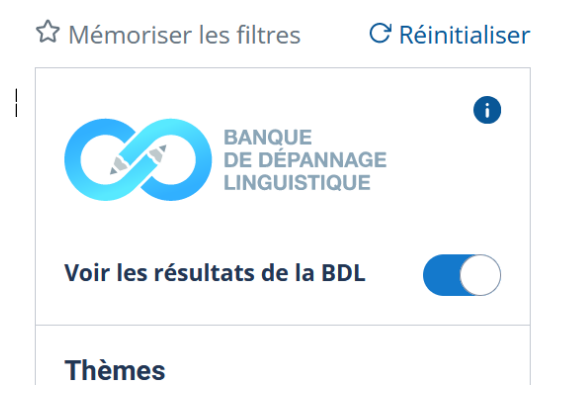

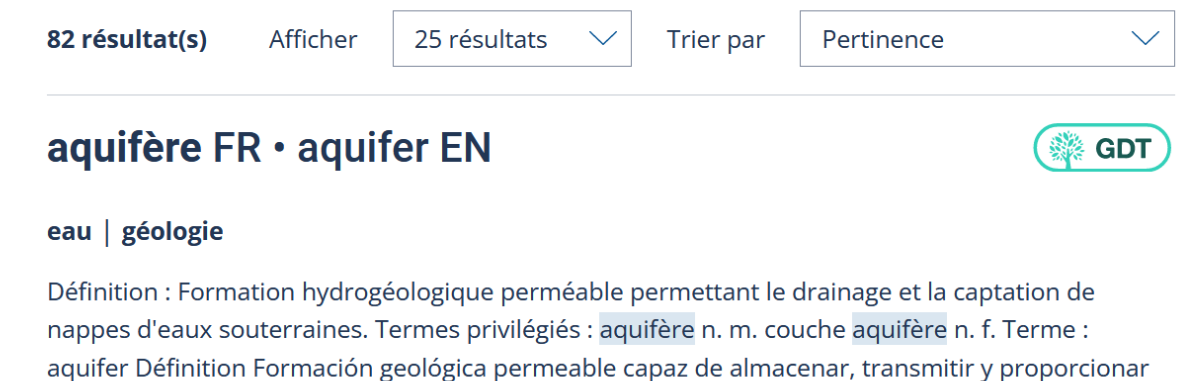

## ifer Définition Formación geológica permeable capaz de almacenar, transmitir y proporcionar

- **1- Définir ses besoins et préparer sa recherche**
- **Exercice 1 :**
- **Recherchez sur Vitrine linguistique : Aquaponie**
- **-Donnez le(s) terme(s) en anglais**
- **-Quels sont les termes/mots-clés à privilégier ?**

### **Etape 1 : les outils terminologiques : définition**

**La terminologie = Ensemble des termes spécifiques à une science ou un domaine ainsi que les problèmes de traduction, de classement et de documentation qui se posent à leur sujet. Synonymes : [langue](https://www.larousse.fr/dictionnaires/francais/langue/46180) - [nomenclature](https://www.larousse.fr/dictionnaires/francais/nomenclature/54811) - [vocabulaire](https://www.larousse.fr/dictionnaires/francais/vocabulaire/82342)**

- Dans la plupart des moteurs de recherche, vous pouvez utiliser le **« langage naturel »,**  c'est-à-dire « vos mots à vous » Dans certains moteurs de recherche et bases de données, il est intéressant d'utiliser les mots-clés prédéfinis utilisés pour indexer les documents. On appelle **«vocabulaire contrôlé»** l'ensemble de ces mots-clés.
- $\checkmark$  But = éliminer les ambiguïtés (1 mot, plusieurs sens : audition (justice, arts du spectacle, oreille) et définir un concept avec 1 seul mot : ecarter les synonymes
- **Point commun des langages d'indexation** : ils sont hiérarchisés (arborescence)
- **Vocabulaire contrôlé** : utile pour faire vos recherches bibliographiques mais aussi pour indexer votre mémoire ou thèse afin de la rendre plus visible

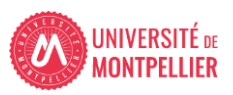

### **Etape 1 : les outils terminologiques : le thésaurus**

- **L'indexation décrit par mots sujets le contenu intellectuel du document.**
- **Le thésaurus est une liste fermée et structurée de termes qui renvoient aux concepts/sujets permettant de décrire le contenu intellectuel d'un document.**

**N'oubliez pas de traduire vos mots clés en anglais, langue d'interrogation des principales BDD en Sciences (Web Of Science, ScienceDirect,....)**

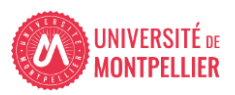

#### **Comment définir ses mots-clefs? : les outils terminologiques**

**LOTERRE** 

**CNRS | INIST** 

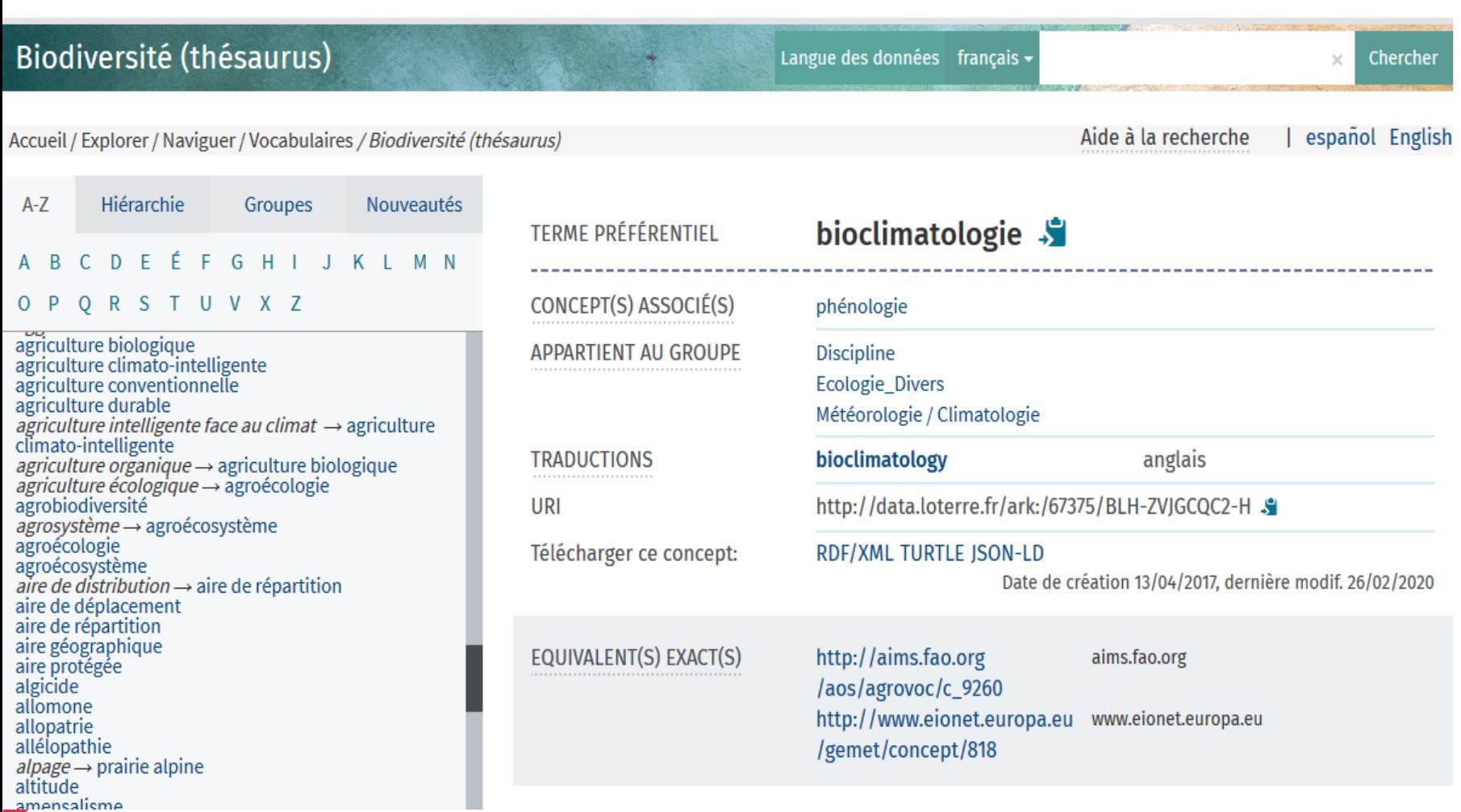

#### **Etape 2 : construire une équation de recherche : les opérateurs booléens**

Les **opérateurs booléens** permettent de restreindre **(ET - SAUF)** où d'élargir **(OU)** sa recherche :

**ET / AND** = l'un et l'autre à la fois (chacun des termes de la recherche doit être présent)

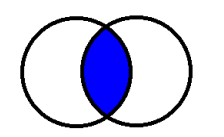

aquaculture **ET** France

**OU / OR** = soit l'un soit l'autre (l'un des termes au moins : OU inclusif)

Concombre de mer **OU** holothuria Tubolosa

**SAUF / NOT** = l'un sans l'autre (l'un des termes de la recherche est exclu)

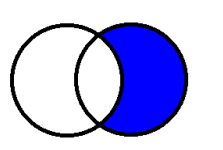

**Aquaculture SAUF** ostréiculture

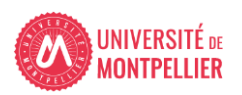

#### **Etape 2 : Construire une équation de recherche : Astuces de recherche documentaire**

 La **troncature \*** remplace les dernières lettres d'un mot : **Ex : méthod\*** donnera **méthode, méthodes, méthodologie, méthodologies, méthodologique, etc.** Mais aussi **méthodique, méthodiquement, méthodisme, méthodiste, etc.**

 **« ? » : r**emplace n'importe quel lettre dans un mot. (utile si l'on ne sait pas si l'auteur s'écrit avec un i ou un y)

 L'utilisation des **guillemets** permet de rechercher une expression exacte, une chaîne de caractères :

**Ex. :** « Traitement des eaux usées »

- L'utilisation des **filtres** permet de réduire le nombre de résultats
- Le mode de **recherche avancée** vous fera gagner du temps dans chaque outil utilisé.

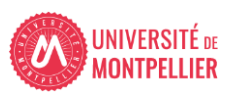

#### 5- Evaluer l'information (2)

L'information sur Internet doit avoir 3 qualités elle doit être :

 $\checkmark$  Identifiable

•Est-ce que l'auteur (ou l'organisme auteur) est clairement identifié ?

•Est-ce que ses qualifications ou affiliations sont mentionnées ?

•Est-ce que l'auteur ou l'organisme sont reconnus dans leur domaine ?

- $\checkmark$  Fiable : mettre en œuvre l'évaluation du contenu
- Degré de fiabilité de l'information
- Clarté d'indication et accessibilité aux sources
- Pertinence, richesse des liens externes (les liens sont-ils valides ?)
- Qualité de la langue, de l'expression écrite, de la traduction
- Utilité et pertinence des illustrations (schémas, graphiques, etc.)
- $\checkmark$  Mise à jour
- La date de la dernière mise à jour est-elle indiquée ?
- Est-ce que la date est précisée pour les différentes parties du site ?
- Que faire en l'absence d'indice sur la mise à jour => les liens proposés sont-ils toujours actifs ?

#### Appli La BU mobile **Cherchez « Université de Montpellier » puis connectez-vous avec vos identifiants ENT**

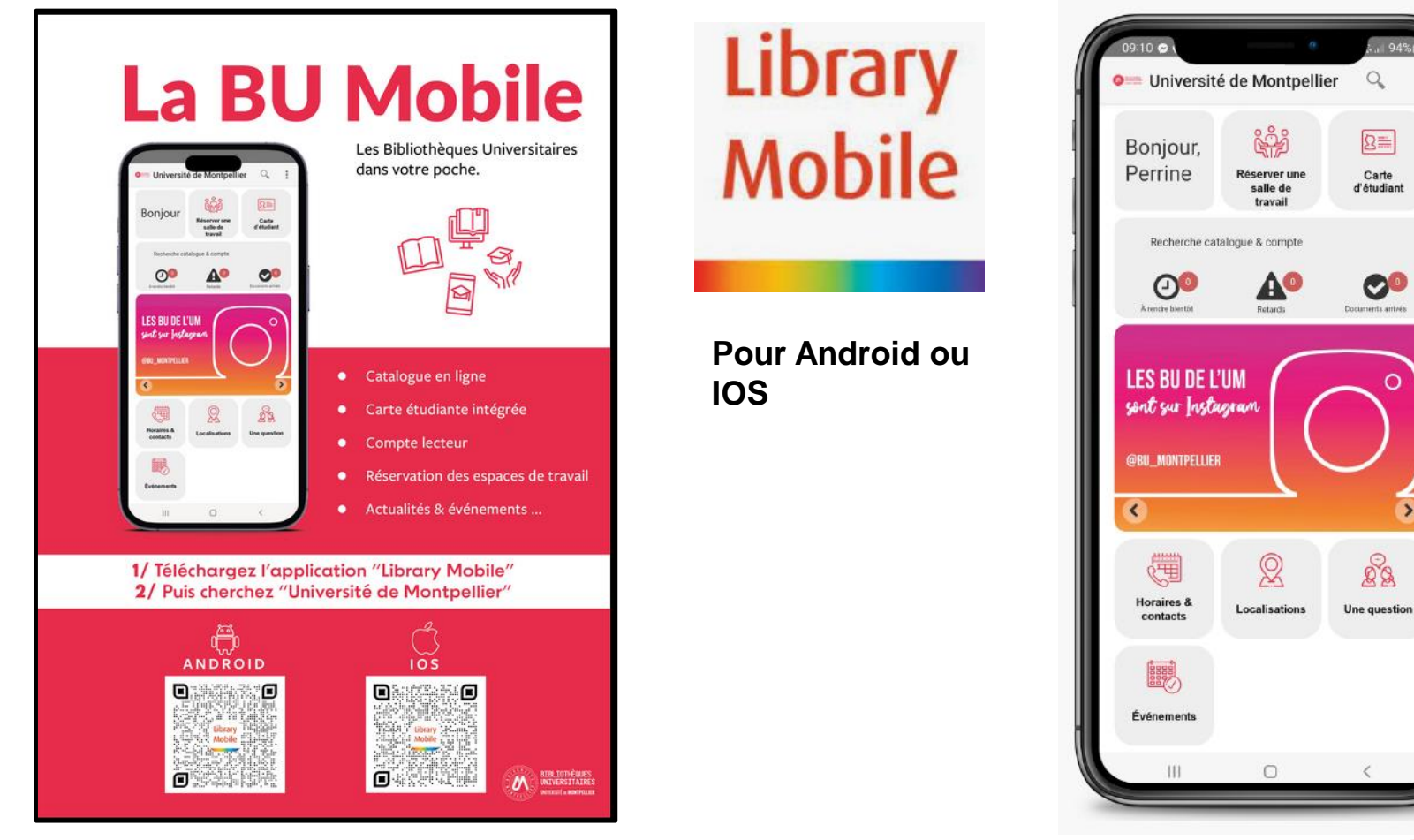

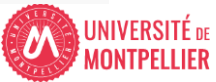

# Des questions ?

- [scd-formations@umontpellier.fr](mailto:scd-formations@umontpellier.fr)
- A la BU Sciences : Service de renseignements ouvert de 8h à 19h
- En ligne : Service de renseignements par mail ou chat

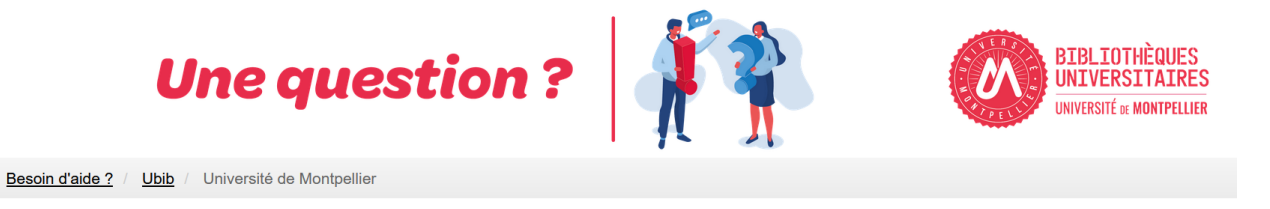

UBIB : des bibliothécaires pour vous répondre

• [Demander un RDV personnalisé avec un bibliothécaire](https://questionnaire.umontpellier.fr/index.php/168352?newtest=Y&lang=fr)